## Package 'WCE'

August 8, 2018

<span id="page-0-0"></span>Type Package

Title Weighted Cumulative Exposure Models

Version 1.0.2

Date 2018-08-08

Author Marie-Pierre Sylvestre, Marie-Eve Beauchamp, Ryan Patrick Kyle, Michal Abrahamowicz

Maintainer Marie-Pierre Sylvestre <marie-pierre.sylvestre@umontreal.ca>

**Depends**  $R$  ( $>= 2.10$ )

Imports plyr, survival, splines

Suggests R.rsp

VignetteBuilder R.rsp

Description A flexible method for modeling cumulative effects of time-varying exposures, weighted according to their relative proximity in time, and represented by timedependent covariates. The current implementation estimates the weight function in the Cox proportional hazards model. The function that assigns weights to doses taken in the past is estimated using cubic regression splines.

License GPL  $(>= 2)$ 

LazyData true

NeedsCompilation no

Repository CRAN

Date/Publication 2018-08-08 19:20:02 UTC

### R topics documented:

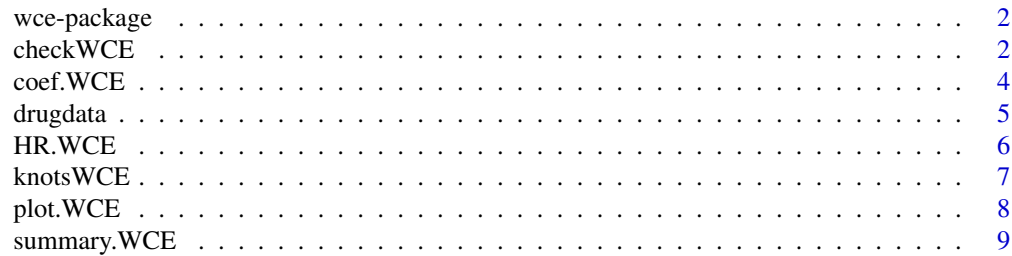

#### <span id="page-1-0"></span>2 checkWCE

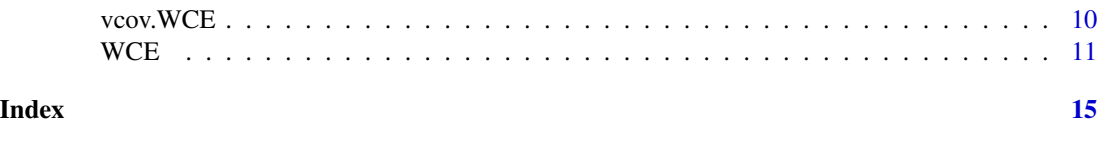

wce-package *Weighted Cumulative Exposure Models*

#### Description

Fit proportional hazards models with a weighted cumulative exposure, based on a weight function estimated from cubic regression b-splines. This implementation of WCE assumes that the dataset is in the interval format with one line per unit of time.

#### Details

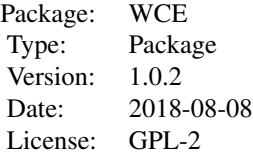

#### Author(s)

Authors: Marie-Pierre Sylvestre, Marie-Eve Beauchamp, Ryan Patrick Kyle, Michal Abrahamowicz

Maintainer: Marie-Pierre Sylvestre <marie-pierre.sylvestre@umontreal.ca>

#### References

Sylvestre MP, Abrahamowicz M. Flexible modeling of the cumulative effects of time-dependent exposures on the hazard. Stat Med. 2009;28(27):3437-53.

Abrahamowicz M, Beauchamp M-E, Sylvestre M-P. Comparison of alternative models for linking drug exposure with adverse effects. Stat Med. 2012;31(11-12):1014-1030.

<span id="page-1-1"></span>checkWCE *Verify that the arguments passed to the WCE function are in correct format*

#### checkWCE 3

#### Description

This function checks whether the arguments passed to the WCE function are in the correct format. If at least one argument is incorrectly specified, the function returns an error message specifying what needs to be fixed.

#### Usage

checkWCE(data, id, event, start, stop, expos)

#### Arguments

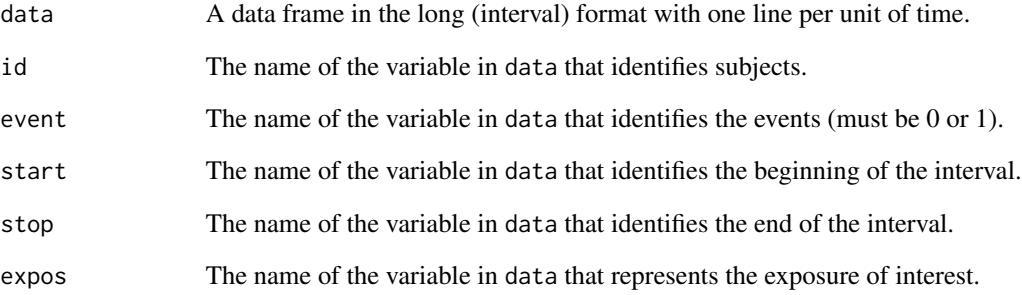

#### Details

The arguments passed to WCE must be exactly those passed to WCE.

#### Value

checkWCE returns a message on the screen indicating whether the arguments are correctly specified or not.

#### Author(s)

Marie-Pierre Sylvestre <marie-pierre.sylvestre@umontreal.ca>

```
checkWCE(drugdata, id = "Id", event = "Event", start = "Start", stop = "Stop",
expos = "dose")
```
<span id="page-3-0"></span>

This function extracts the estimated coefficients from a WCE object.

#### Usage

```
## S3 method for class 'WCE'
coef(object, ...)
```
#### **Arguments**

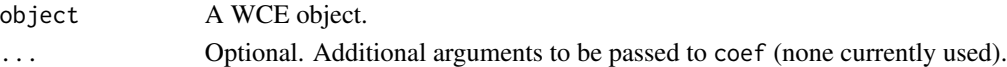

#### Value

The function returns a list with one element if the WCE object was fitted without covariates and two if the WCE object was fitted with covariates. The first element is a matrix of estimated coefficients for the artificial D variables (see Sylvestre and Abrahamowicz, 2009). Each row of the matrix corresponds to a model with the number of knots specified in WCE. The second element of the list is a matrix of estimated covariate coefficients. Similarly, each row of the matrix corresponds to a model with the number of knots specified in WCE.

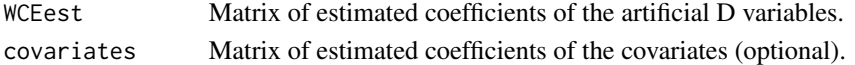

#### Author(s)

Marie-Pierre Sylvestre <marie-pierre.sylvestre@umontreal.ca>

#### References

Sylvestre, M. P., & Abrahamowicz, M. (2009). Flexible modeling of the cumulative effects of time-dependent exposures on the hazard. Statistics in medicine, 28(27), 3437-3453.

```
checkWCE(drugdata, id = "Id", event = "Event", start = "Start",
stop = "Stop", expos = "dose")
wce \leq WCE(drugdata, "Cox", 1, 90, constrained = "R", id = "Id",
  event = "Event", start = "Start", stop = "Stop", expos = "dose",
  covariates = c("age", "sex"))
```
<span id="page-4-0"></span>

Data to illustrate the use of WCE.

#### Usage

data("drugdata")

#### Format

A data frame with 77038 observations from 500 individuals. The data frame is formatted in an interval format. Contains 7 variables.

Id a numeric vector to identify observations that belong to the same individual (Id).

- Event a numeric vector representing the event of interest. Takes the value of 1 in the interval during which the event occurs and is 0 otherwise.
- Start a numeric vector indicating the beginning of the interval.

Stop a numeric vector indicating the end of the interval.

- sex a numeric vector indicating males (0) and females (1).
- age a numeric vector representing age at baseline.
- dose a numeric vector representing time-dependent doses of a drug.

#### Details

The variables sex and age are covariates. They are optional and illustrate the inclusion of adjustment variables. Covariates can be numeric or factors.

#### Source

This dataset was simulated using the PermAlgo package ( [https://cran.r-project.org/package](https://cran.r-project.org/package=PermAlgo)= [PermAlgo](https://cran.r-project.org/package=PermAlgo)).

#### References

Sylvestre, MP, & Abrahamowicz, M. (2008). Comparison of algorithms to generate event times conditional on time-dependent covariates. Statistics in Medicine, 27(14), 2618-2634.

#### Examples

data(drugdata)

<span id="page-5-0"></span>

This function calculates the hazard ratio (HR) from an estimated model in a WCE object to compare two scenarios of time-dependent exposures.

#### Usage

HR.WCE(x, vecnum, vecdenom, allres = FALSE)

#### Arguments

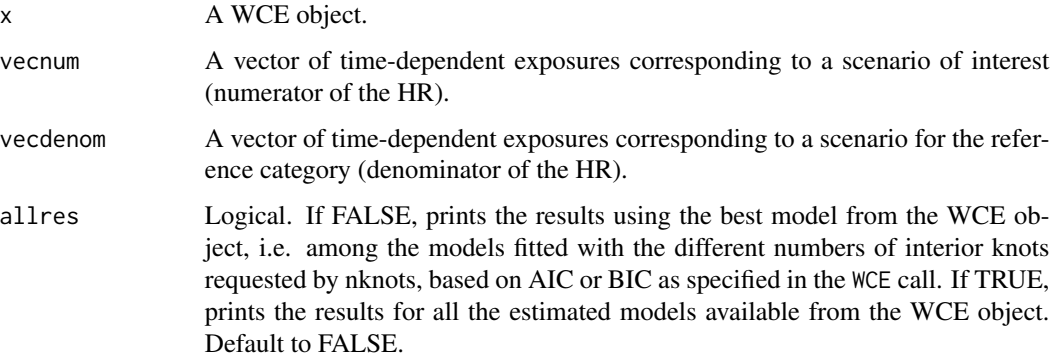

#### Details

Both vecnum and vecdenom need to be of the same length as the weight function cutof argument used in the call to WCE. The first value of each vector represents the exposure today (t1) and subsequent values represent the exposures in the past. The hazard ratio computed by HR.WCE corresponds to the ratio of the weighted cumulative exposures for the scenario of interest (vecnum) and the reference scenario (vecdenom). It corresponds to equation (8) of Sylvestre and Abrahamowicz (2009).

#### Value

Returns one or several hazard ratios. Inference may be obtained by bootstrap and has to be coded separately (please see WCE for an example).

#### Author(s)

Marie-Pierre Sylvestre <marie-pierre.sylvestre@umontreal.ca>

#### <span id="page-6-0"></span>knots WCE  $\sim$  7

#### References

Sylvestre MP, Abrahamowicz M. Flexible modeling of the cumulative effects of time-dependent exposures on the hazard. Stat Med. 2009 Nov 30;28(27):3437-53.

#### Examples

```
wce <- WCE(drugdata, "Cox", 1, 90, constrained = "R", id = "Id", event = "Event",
   start = "Start", stop = "Stop", expos = "dose",
   covariates = c("age", "sex"))
# Exposed at a dose of 1 (constant) vs. unexposed over the time window of 90 days
scenario1 \leftarrow \text{rep}(1, 90)scenario2 \leq rep(0, 90)
HR.WCE(wce, vecnum = scenario1, vecdenom = scenario2)
```
knotsWCE *Obtain the placement of the knots used for splines in WCE models*

#### Description

This function extracts the knots placement for the spline function used to fit the WCE models.

#### Usage

knotsWCE(x)

#### Arguments

x A WCE object returned by WCE.

#### Value

Returns a list of vectors indicating the placement of the knots used in the spline function of each of the models fitted in the WCE object.

#### Author(s)

Marie-Pierre Sylvestre <marie-pierre.sylvestre@umontreal.ca>

#### References

Sylvestre, M. P., & Abrahamowicz, M. (2009). Flexible modeling of the cumulative effects of time-dependent exposures on the hazard. Statistics in medicine, 28(27), 3437-3453.

#### <span id="page-7-0"></span>Examples

```
wce <- WCE(drugdata, "Cox", 1, 90, constrained = "R", id = "Id", event = "Event",
   start = "Start", stop = "Stop", expos = "dose",
   covariates = c("age", "sex"))
knotsWCE(wce)
```
plot.WCE *Plot of the weight function(s) estimated by* WCE

#### Description

Method to plot the weight function(s) of a WCE object. Can plot the best estimated weight function or all the estimated functions simultaneously.

#### Usage

```
## S3 method for class 'WCE'
plot(x, allres = FALSE, ...)
```
#### Arguments

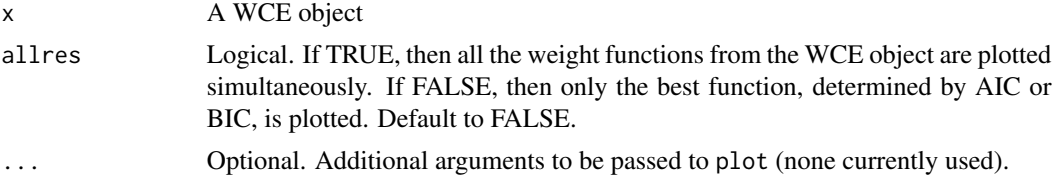

#### Author(s)

Marie-Pierre Sylvestre <marie-pierre.sylvestre@umontreal.ca>

#### References

Sylvestre MP, Abrahamowicz M. Flexible modeling of the cumulative effects of time-dependent exposures on the hazard. Stat Med. 2009 Nov 30;28(27):3437-53.

#### Examples

```
wce <- WCE(drugdata, "Cox", 1, 90, constrained = "R", id = "Id", event = "Event",
   start = "Start", stop = "Stop", expos = "dose", covariates = c("age", "sex"))
```
plot(wce)

<span id="page-8-0"></span>

This is a method to summarize the results from either the best fitting or all of the estimated models from a WCE object.

#### Usage

```
## S3 method for class 'WCE'
summary(object, allres = FALSE, ...)
```
#### Arguments

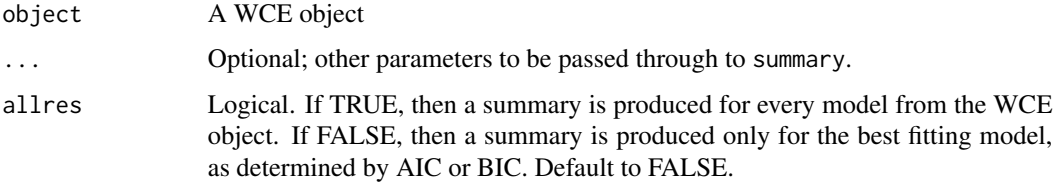

#### Value

The summary method prints to screen the estimated coefficients, standard errors and p-values for the coefficients (if any) included in the WCE model. It also provides the partial likelihood and AIC or BIC value, and the number of events used in the estimation of the model.

#### Author(s)

Marie-Pierre Sylvestre <marie-pierre.sylvestre@umontreal.ca>

#### References

Sylvestre MP, Abrahamowicz M. Flexible modeling of the cumulative effects of time-dependent exposures on the hazard. Stat Med. 2009 Nov 30;28(27):3437-53.

#### Examples

```
wce <- WCE(drugdata, "Cox", 1, 90, constrained = "R", id = "Id", event = "Event",
  start = "Start", stop = "Stop", expos = "dose", covariates = c("age", "sex"))
```
summary(wce)

<span id="page-9-0"></span>

The vcov method returns the variance-covariance matrix of the estimated regression coefficients from a WCE model.

#### Usage

## S3 method for class 'WCE' vcov(object, ...)

#### **Arguments**

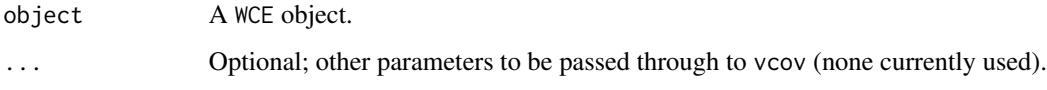

#### Value

The function returns variance-covariance matrices with the estimated regression coefficients for the supplied WCE model object. The number of matrices returned is equivalent to the length of the nknots vector (or one matrix, if nknots is a scalar) passed to the WCE function when fitting the model.

#### Author(s)

Marie-Pierre Sylvestre <marie-pierre.sylvestre@umontreal.ca>

#### References

Sylvestre MP, Abrahamowicz M. Flexible modeling of the cumulative effects of time-dependent exposures on the hazard. Stat Med. 2009 Nov 30;28(27):3437-53.

```
wce <- WCE(drugdata, "Cox", 1, 90, constrained = "R", id = "Id", event = "Event",
   start = "Start", stop = "Stop", expos = "dose",
  covariates = c("age", "sex")vcov(wce)
```
<span id="page-10-0"></span>WCE implements a flexible method for modeling cumulative effects of time-varying exposures, weighted according to their relative proximity in time, and represented by time-dependent covariates. The current implementation estimates the weight function in the Cox proportional hazards model. The function that assigns weights to doses taken in the past is estimated using cubic regression splines.

#### Usage

WCE(data, analysis, nknots, cutoff, constrained = FALSE, aic = FALSE, MatchedSet = NULL, id, event, start, stop, expos, covariates = NULL, controls = NULL, ...)

#### Arguments

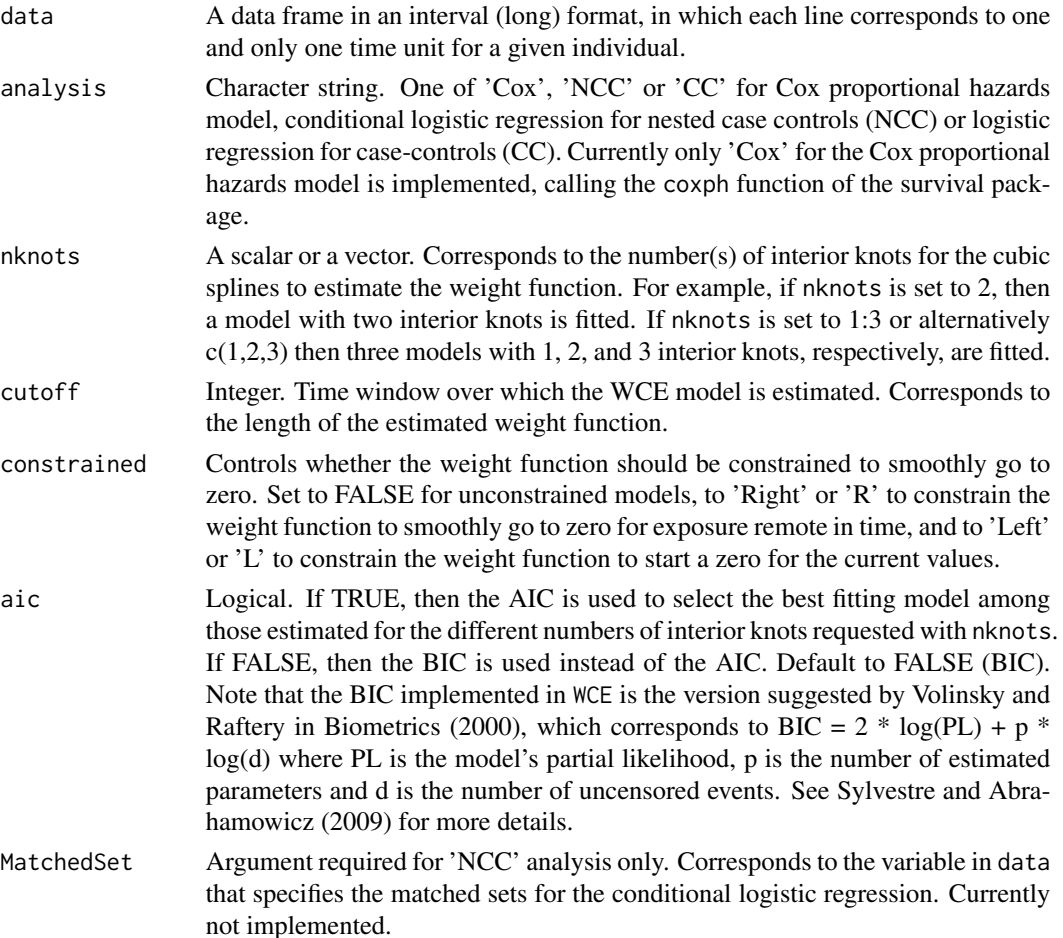

<span id="page-11-0"></span>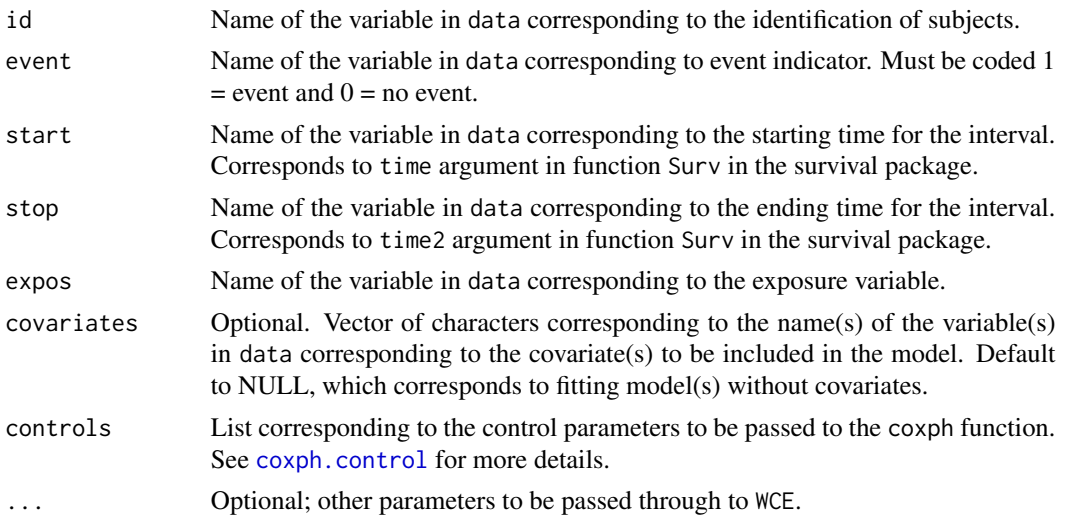

#### Details

The current implementation of the WCE function does not allow missing values in the Id, event, start, stop, expos variables. Intervals in data determined by start and stop are assumed to be open on the left and closed on the right, (start, stop]. Intervals for a given individual (Id) must not overlap, and must cover the entire follow-up for the individual. The start and stop values for a given interval must not be equal. Delayed entry is not implemented in this version of the WCE function so all of the Id must start their follow-up at the same start value. The interior knots are placed at quantiles of the exposure variable distribution.

#### Value

A list of 14 items:

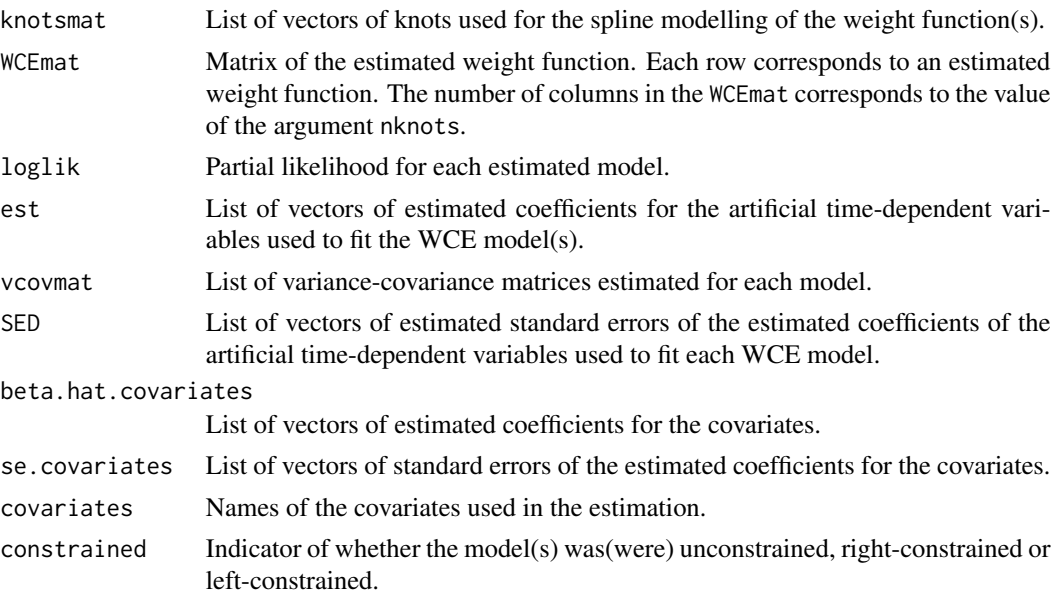

<span id="page-12-0"></span>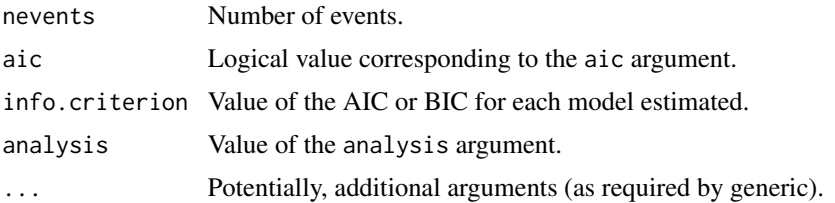

#### Note

Note that the print method for a WCE object returns the estimated WCE function(s), the number of events, the partial likelihoods, the AIC or BIC values, the matrix of coefficients estimates for the covariates (if any) and the matrix of standard error estimates for the covariates (if any).

#### Author(s)

Marie-Pierre Sylvestre <marie-pierre.sylvestre@umontreal.ca>

#### References

Sylvestre MP, Abrahamowicz M. Flexible modeling of the cumulative effects of time-dependent exposures on the hazard. Stat Med. 2009 Nov 30;28(27):3437-53.

#### See Also

See also [checkWCE](#page-1-1), a function to check whether the arguments passed to WCE are correctly specified.

```
wce <- WCE(drugdata, "Cox", 1, 90, constrained = "R", id = "Id", event = "Event",
   start = "Start", stop = "Stop", expos = "dose", covariates = c("age", "sex"))
## Not run:
# Confidence intervals for HR, as well as pointwise confidence bands
# for the estimated weight function can be obtained via bootstrap.
# Set the number of bootstrap resamples
#(set to 5 for demonstration purposes, should be higher)
B \le -5# Obtain the list of ID for sampling
ID <- unique(drugdata$Id)
# Prepare vectors to extract estimated weight function and HR
# for the best-fitting model for each bootstrap resample
boot.WCE <- matrix(NA, ncol = 90, nrow=B)
boot.HR <- rep(NA, B)
# Sample IDs with replacement
for (i in 1:B){
   ID.resamp <- sort(sample(ID, replace=T))
```

```
datab <- drugdata[drugdata$Id
   # deal with duplicated Id and assign them new Id
  step <-1repeat {
    ID.resamp <- ID.resamp[duplicated(ID.resamp)==TRUE] # select duplicated Id in ID.resamp
     if (length(ID.resamp)==0) break # stop when no more duplicated Id to deal with
     subset.dup <- drugdata[drugdata$Id
     # assign new Id to duplicates
     subset.dup$Id <- subset.dup$Id + step * 10^ceiling(log10(max(drugdata$Id)))
         # 10^ceiling(log10(max(drugdata$Id)) is the power of 10
         # above the maximum Id from original data
     datab <- rbind(datab, subset.dup)
     step <- step+1
  }
  mod \leq WCE(data = datab, analysis = "Cox", nknots = 1:3, cutoff = 90,
     constrained = "R", aic = FALSE, MatchedSet = NULL,
     id = "Id", event = "Event", start = "Start", stop = "Stop",
     expos = "dose", covariates = c("sex", "age"))
  # return best WCE estimates and corresponding HR
  best <- which.min(mod$info.criterion)
  boot.WCE[i,] <- mod$WCEmat[best,]
  boot.HR[i] <- HR.WCE(mod, rep(1, 90), rep(0, 90))
}
# Summarize bootstrap results using percentile method
apply(boot.WCE, 2, quantile, p = c(0.05, 0.95))
quantile(boot.HR, p = c(0.05, 0.95))
## End(Not run)
```
# <span id="page-14-0"></span>Index

∗Topic datasets drugdata, [5](#page-4-0) ∗Topic package wce-package, [2](#page-1-0) checkWCE, [2,](#page-1-0) *[13](#page-12-0)* coef *(*coef.WCE*)*, [4](#page-3-0) coef.WCE, [4](#page-3-0) coxph.control, *[12](#page-11-0)* drugdata, [5](#page-4-0) HR.WCE, [6](#page-5-0) knotsWCE, [7](#page-6-0) plot *(*plot.WCE*)*, [8](#page-7-0) plot.WCE, [8](#page-7-0)

summary *(*summary.WCE*)*, [9](#page-8-0) summary.WCE, [9](#page-8-0)

vcov *(*vcov.WCE*)*, [10](#page-9-0) vcov.WCE, [10](#page-9-0)

WCE, [11](#page-10-0) wce *(*wce-package*)*, [2](#page-1-0) wce-package, [2](#page-1-0)